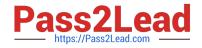

# 1Z0-1076-20<sup>Q&As</sup>

Oracle Cloud Platform Systems Management 2020 Specialist

## Pass Oracle 1Z0-1076-20 Exam with 100% Guarantee

Free Download Real Questions & Answers **PDF** and **VCE** file from:

https://www.pass2lead.com/1z0-1076-20.html

100% Passing Guarantee 100% Money Back Assurance

Following Questions and Answers are all new published by Oracle Official Exam Center

Instant Download After Purchase

100% Money Back Guarantee

- 😳 365 Days Free Update
- 800,000+ Satisfied Customers

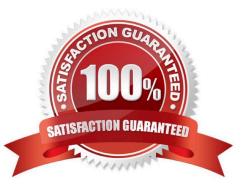

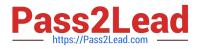

#### **QUESTION 1**

An Oracle Enterprise Manager customer wants only their production systems analyzed by Oracle IT Analytics. What should you do so that the Data Collector agent collects data only from production Enterprise Manager target systems?

A. In Oracle Enterprise Manager Cloud Control, set the lifecycle status of production targets to Production.

B. Deploy a new on-premises Enterprise Manager Cloud Control environment that has just the production targets and configure the Data Collector agent to harvest data from it.

C. Modify the Data Collector agent configuration file to select only production targets.

D. Within Oracle Enterprise Manager Cloud Control on-premises, place production targets in a group called omcgroup.

Correct Answer: D

#### **QUESTION 2**

Which two answers include examples of tasks that can be performed using Oracle Orchestration? (Choose two.)

- A. Automatically create an OMC instance.
- B. Configure a cloud agent, running scripts on multiple hosts.
- C. Correct rule violations, provision an entire application stack.
- D. Resize cloud resources, provision new instances of a database, running scripts on multiple hosts.

Correct Answer: CD

Reference: https://docs.oracle.com/en/cloud/paas/management-cloud/orccs/using-oracle- orchestration.pdf

#### **QUESTION 3**

A customer wants to identify trends for heap usage of a WebLogic Domain using Oracle Analytics. How should you demonstrate that capability?

- A. Keep a list of WebLogic servers in Excel and compare it to the trend of heap usage for each WebLogic in the domain
- B. Locate the Hosts where the Domain is distributed and then analyze the memory usage trend for each Host.
- C. Group WebLogic servers by Domain and select the domain group you are interested in for trend analysis.
- D. Locate and consolidate all the WebLogic log files and analyze each occurrence of a heap entry.

Correct Answer: C

#### **QUESTION 4**

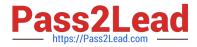

Where do you navigate to create an alert rule for Application Performance Monitoring?

- A. Log Analytics Start Page > Bell > Configuration
- B. Application Performance Monitoring Start Page > Clock > Configuration
- C. Log Analytics Start Page > Application Navigator > Agents
- D. Home > Administrator
- E. Application Performance Monitoring Start Page > Bell > Configuration

Correct Answer: D

Reference: https://docs.oracle.com/en/cloud/paas/management-cloud/apmcs/creating-alertrules.html#GUID-49F337AA-1F93-4209-A5C7-59565DA1B9CA

### **QUESTION 5**

You find that a customer has logs outside of the default destination defined by the built-in log source definition. How should they edit a built-in log source?

- A. Highlight the built-in log source and use Create Like to edit.
- B. A user cannot edit built-in log sources.
- C. Delete the built-in log source and deploy a new agent.
- D. Use the Edit option under configuration menu.

Correct Answer: D

<u>1Z0-1076-20 VCE Dumps</u> <u>1Z0-1076-20 Practice Test</u> <u>1Z0-1076-20 Braindumps</u>